## **もくじ**

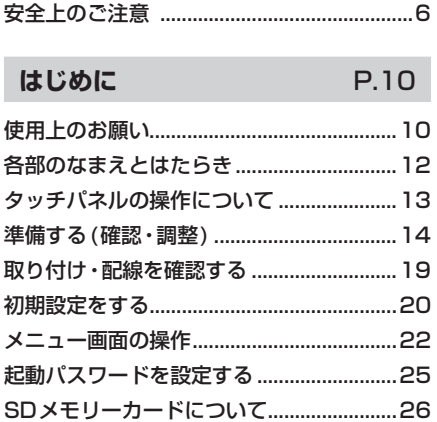

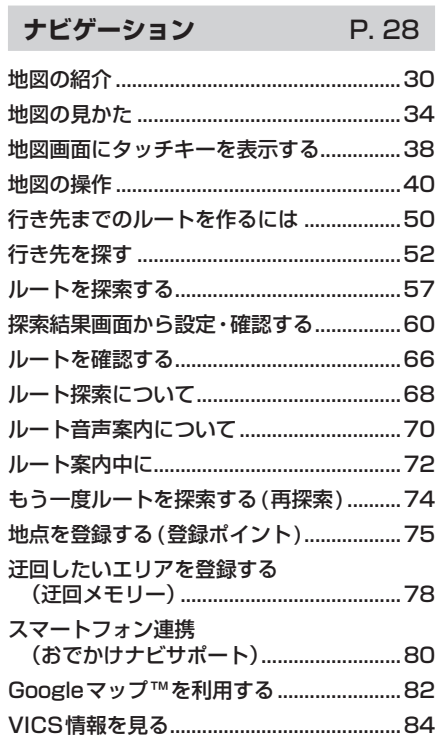

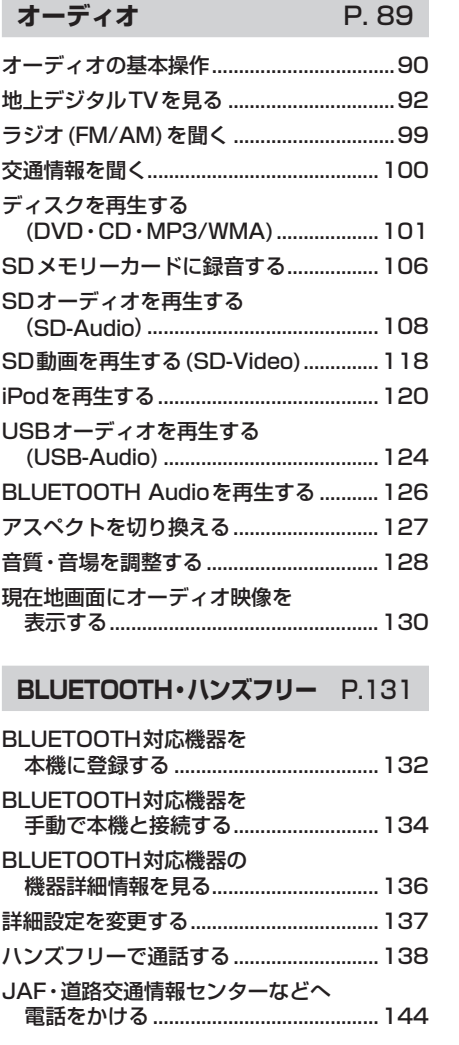

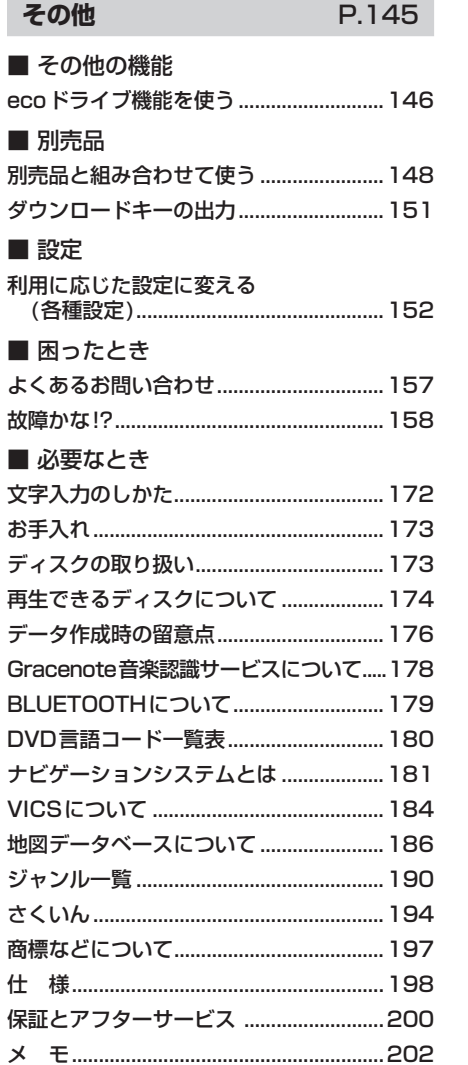